**CENTRO DE EMPRENDIMIENTO CONTINENTAL**

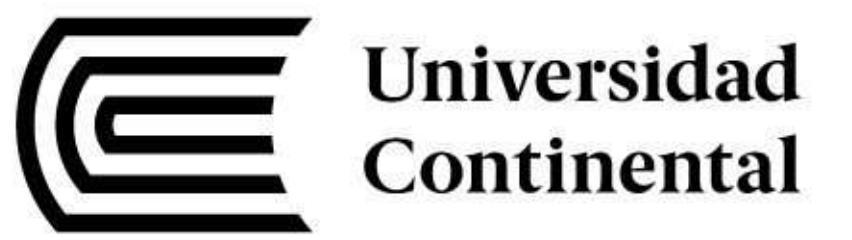

## IV Feria Virtual de Prototipos

Nombre del prototipo:

#### **AUTORADAR**

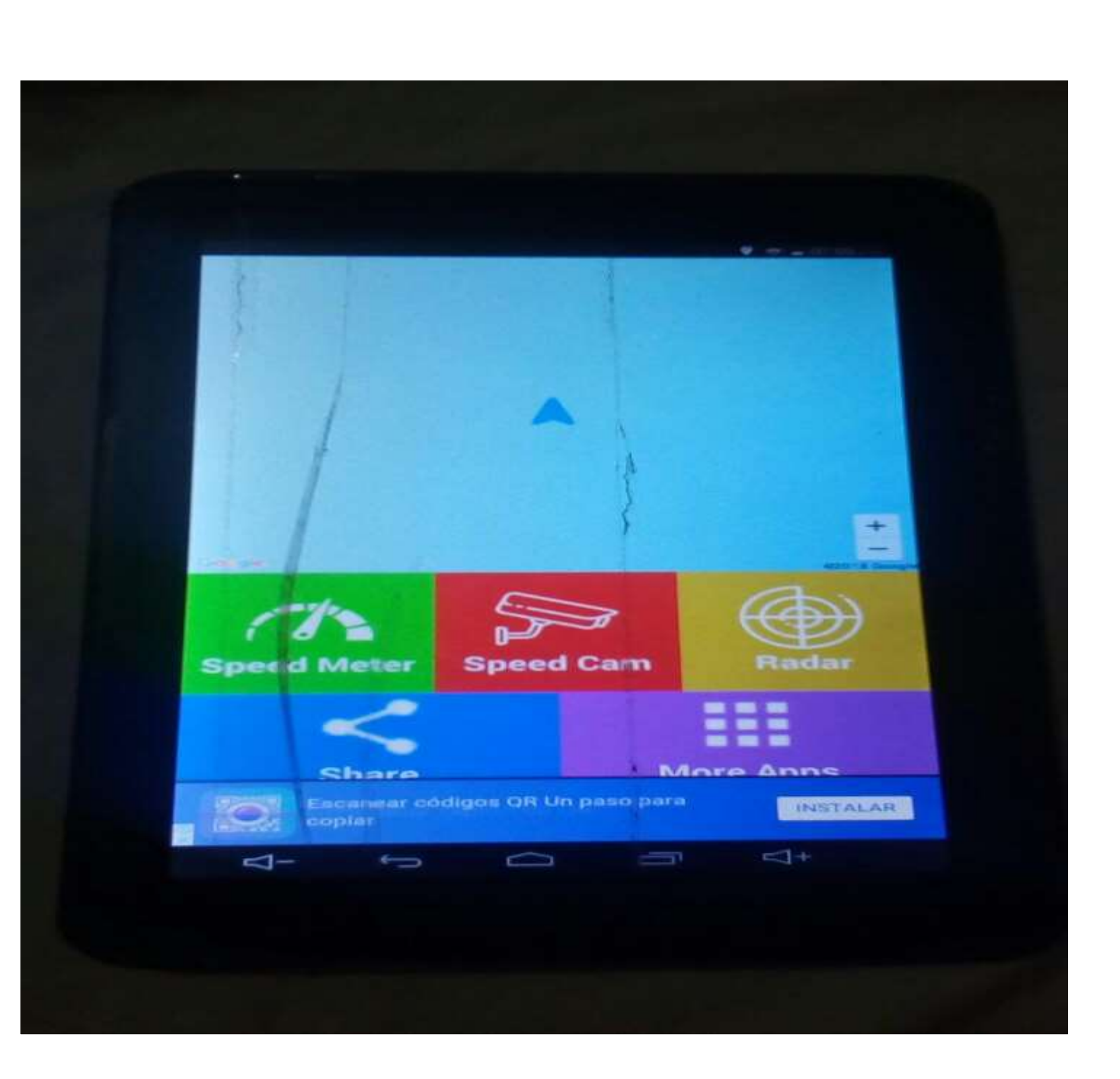

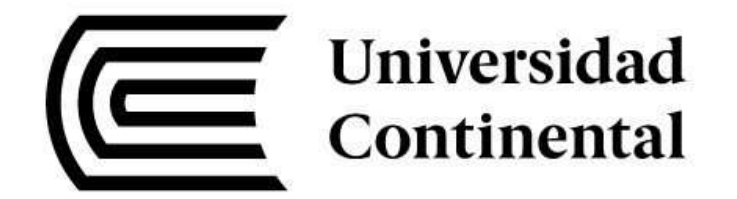

#### Equipo de trabajo:

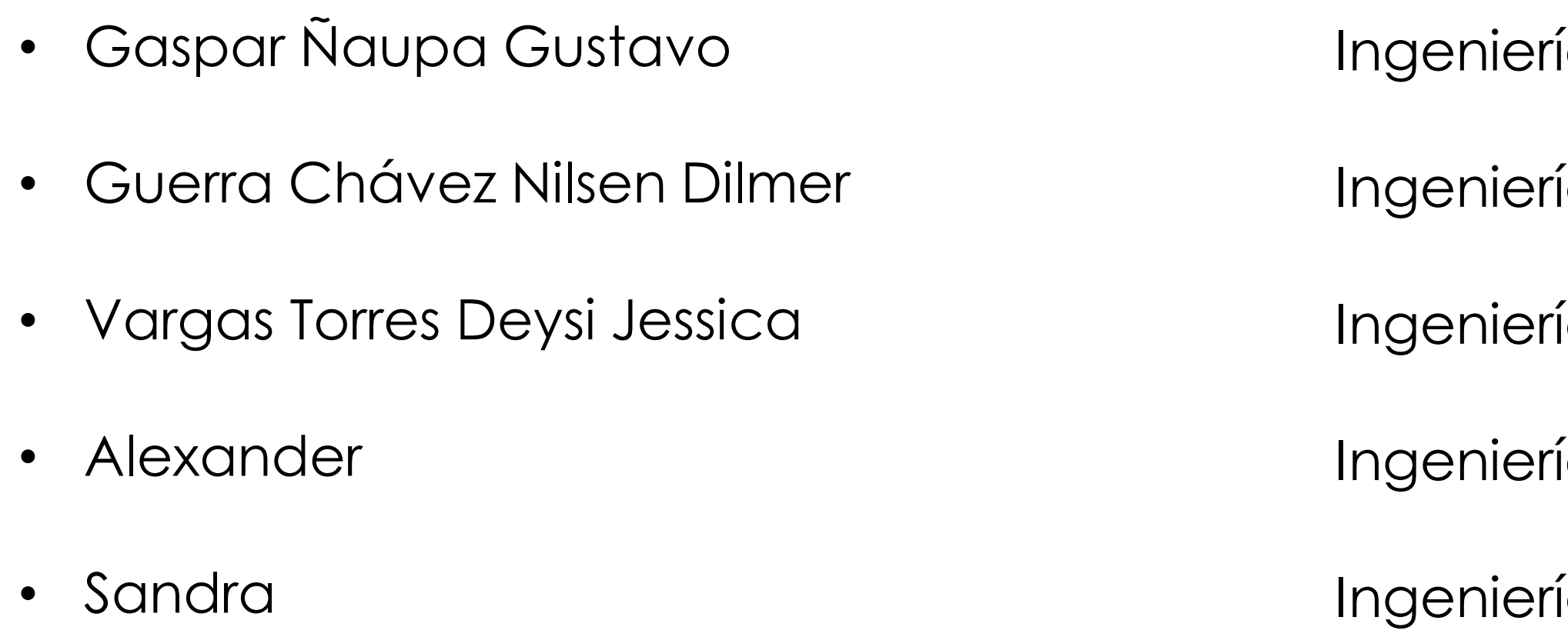

- ía civil
- ía de minas
- ía Ambiental
- ía Ambiental
- ía Ambiental

# Definición del problema

- Accidentes de transito en la ciudad de Huancayo, región Junín. En un aproximado de 4500 accidentes anuales, pues esto genera una inseguridad en las distintas carreteras de la ciudad. Además de la demora de atención a los damnificados en el accidente y la ubicación de este mismo. Información de cuales fueron las causas que originaron el accidente de transito.
- Entonces nos preguntamos: ¿Qué podemos hacer para eliminar los accidentes de tránsitos? ¿Conocemos con exactitud cual fue la causa para que se produjo algún tipo de accidente automovilístico?

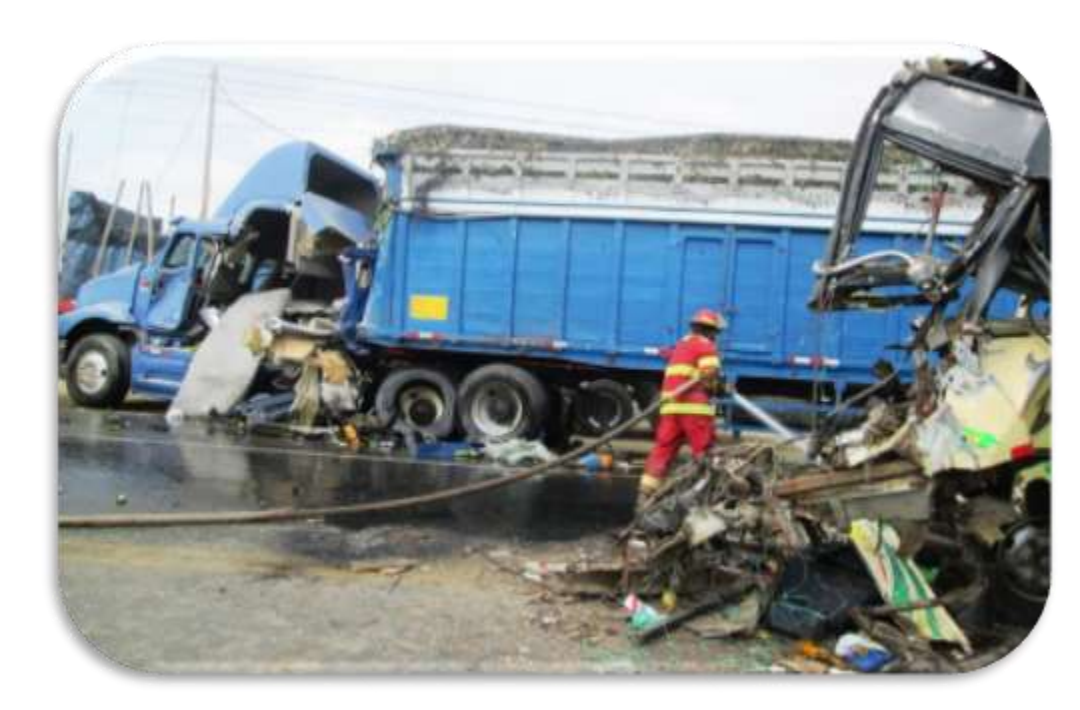

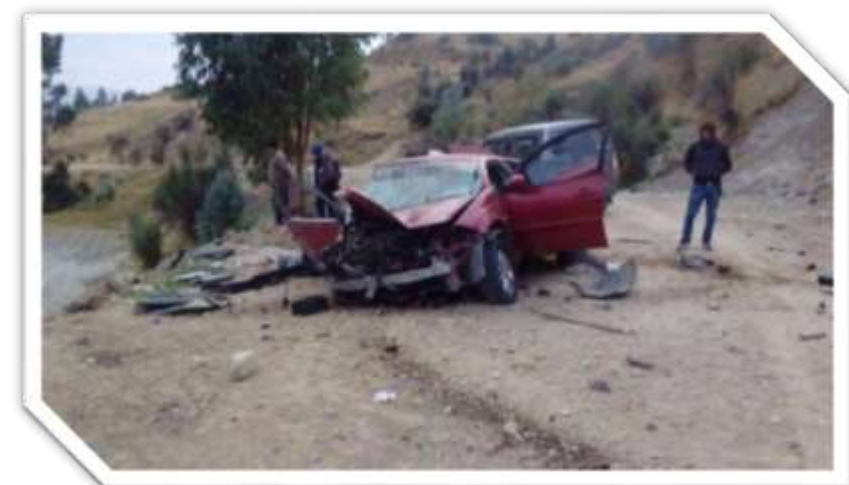

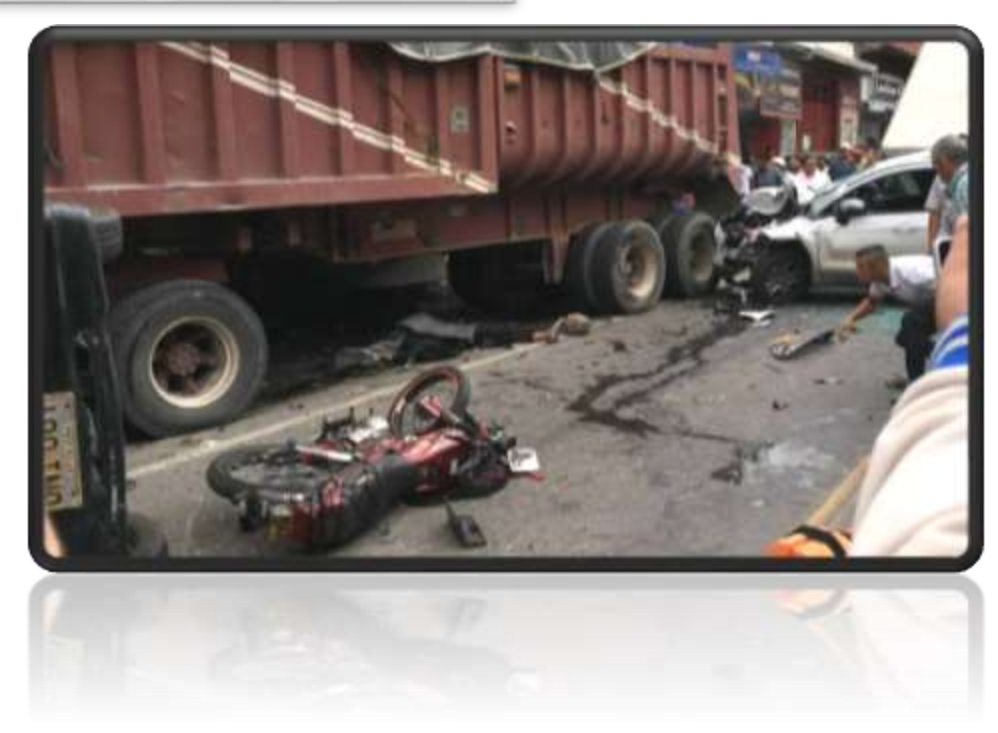

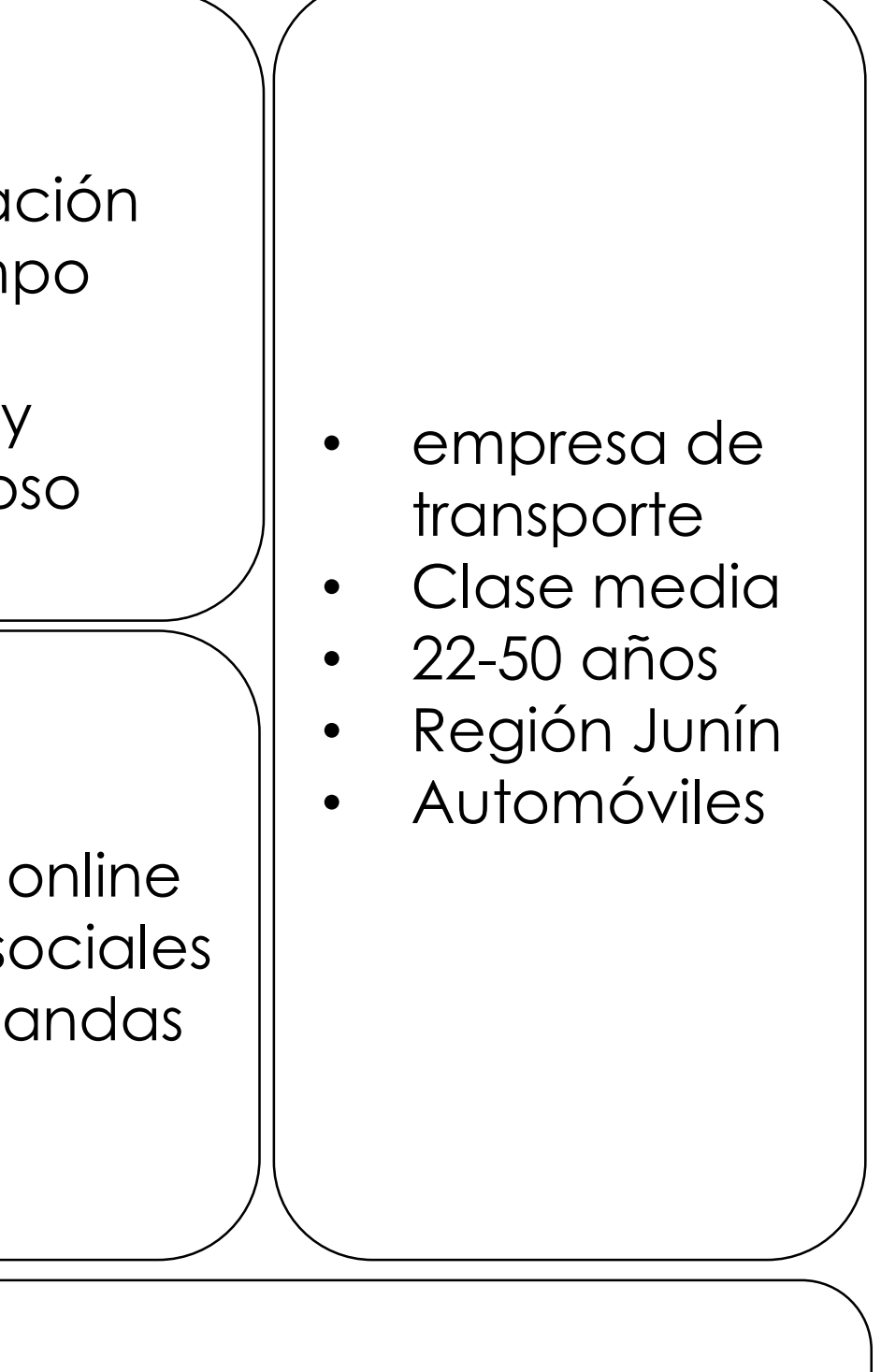

cto blementarios actualización

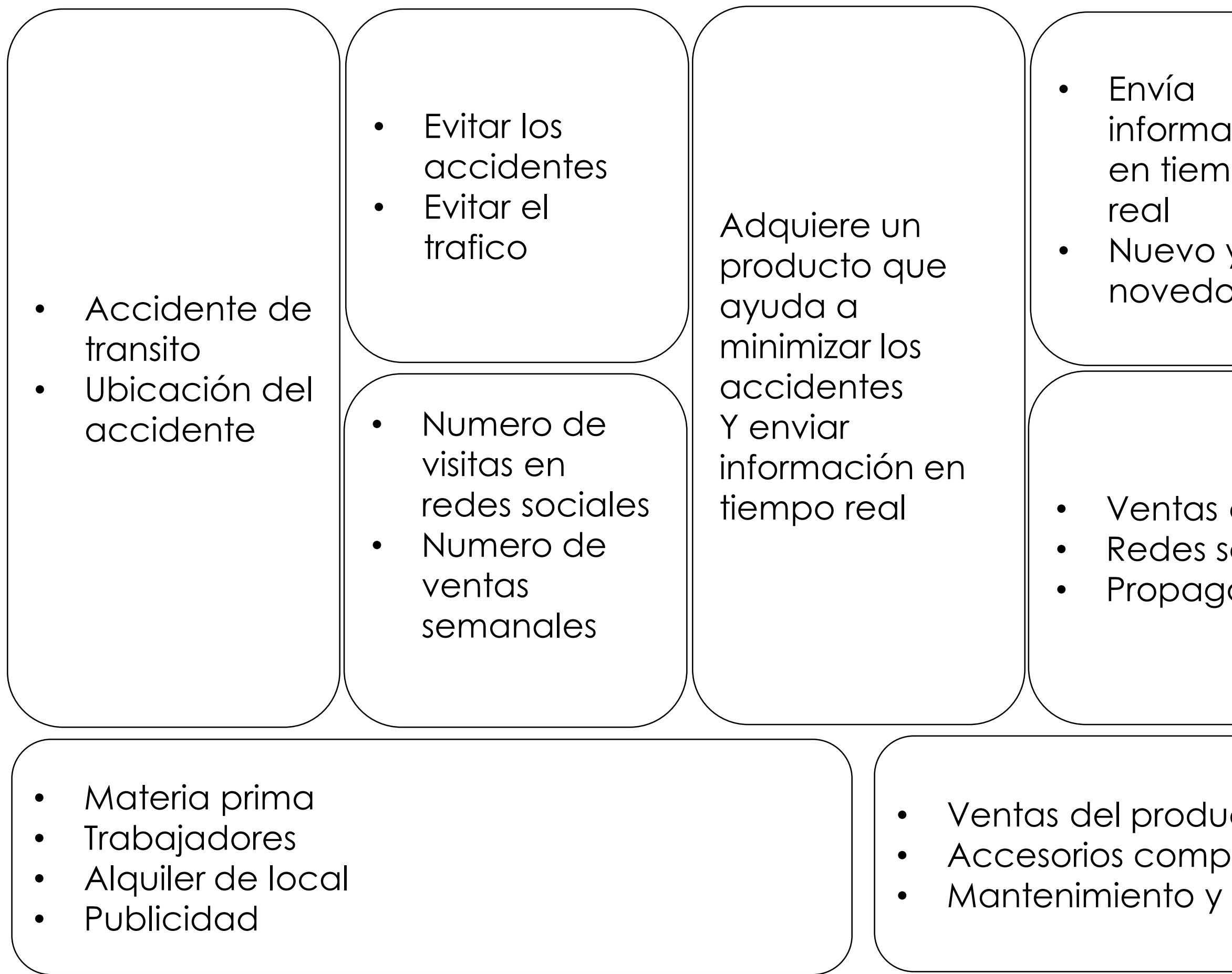

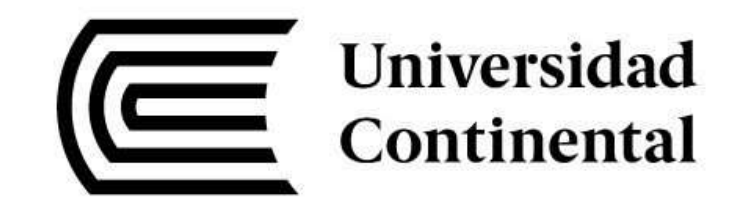

**(autoradar)**

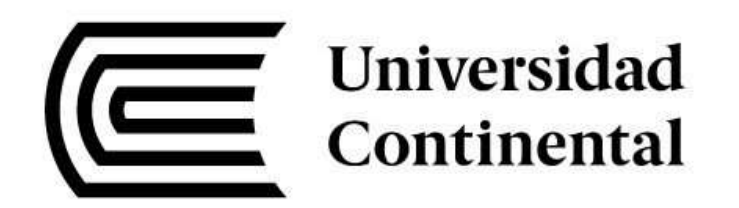

#### **"Autoradar"**

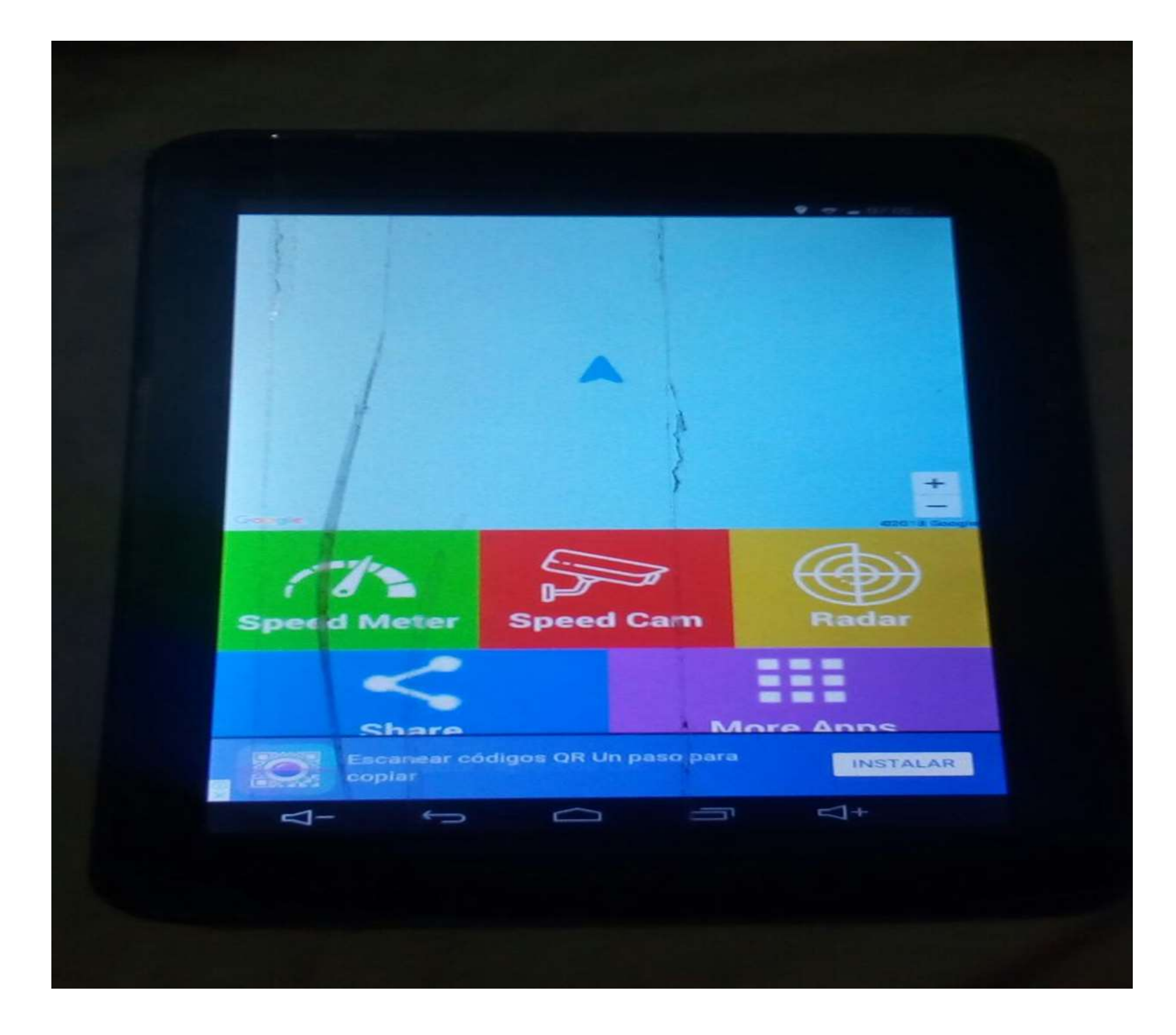

Prendes el prototipo luego te vas al menú de la Tablet luego te diriges a la opción radar donde le das clic en esta aplicación para poder acceder a la pagina principal de autoradar en la pantalla observaras otras funciones como son: la velocidad que vas o la ubicación exacta donde te encuentras .

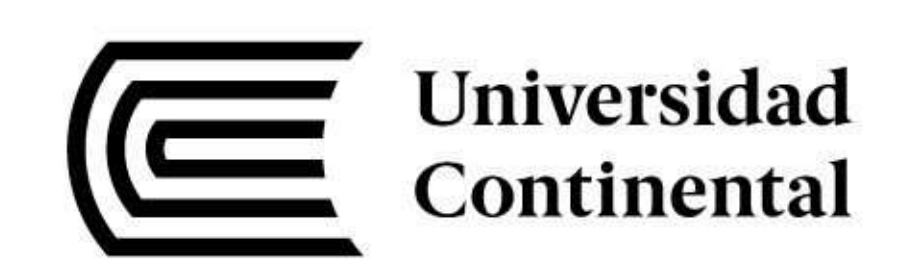

### IV Feria Virtual de Prototipos

### *¡GRACIAS!*

**CENTRO DE EMPRENDIMIENTO CONTINENTAL**

Conti-emprende@continental.edu.pe

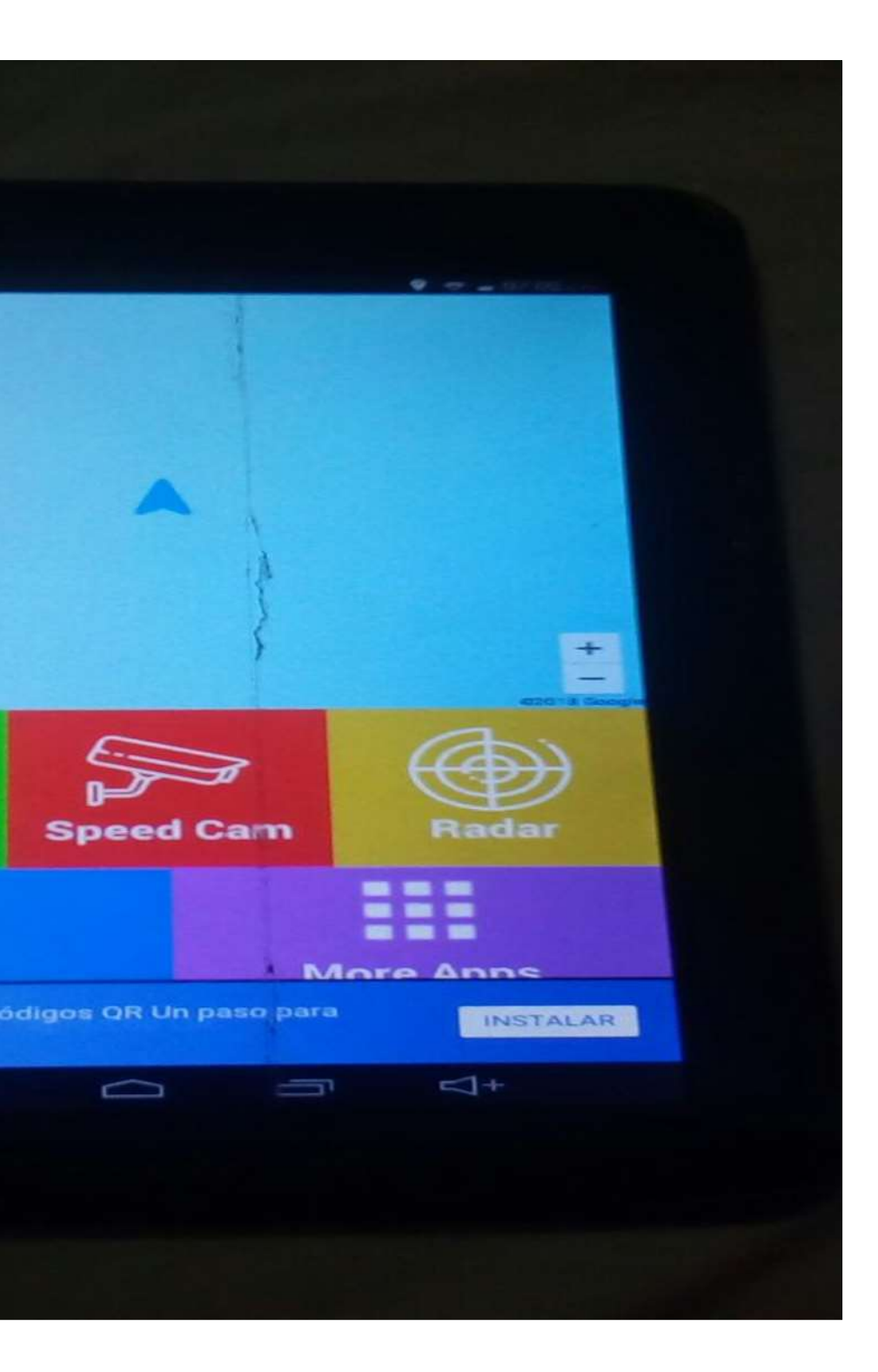

ch-